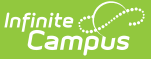

## **Kansas Ed-Fi Setup Checklist**

Last Modified on 05/03/2024 2:50 pm CDT

Use this checklist of Ed-Fi tasks to verify you have entered, selected and saved appropriate options for reporting data through Ed-Fi.

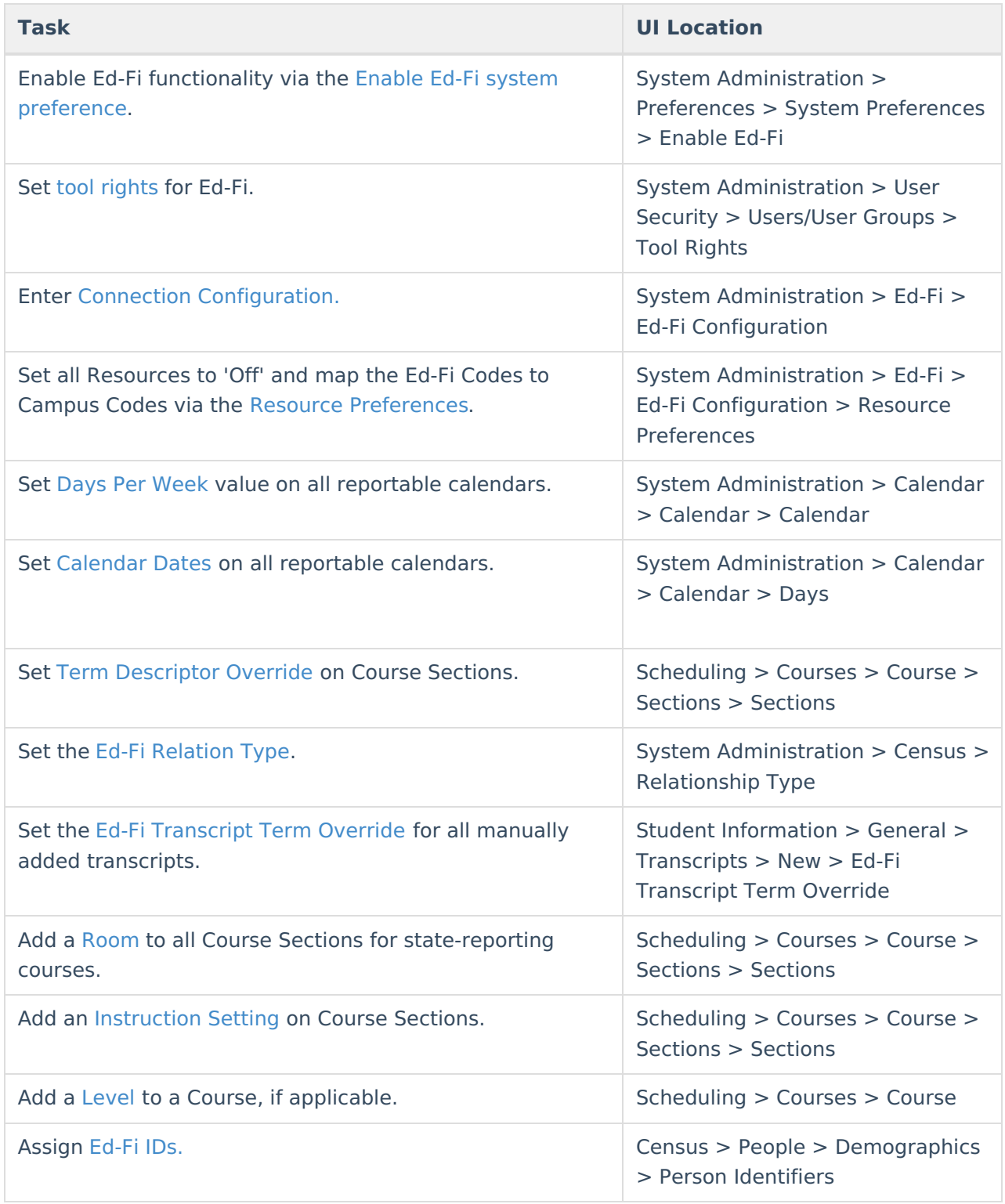

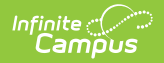

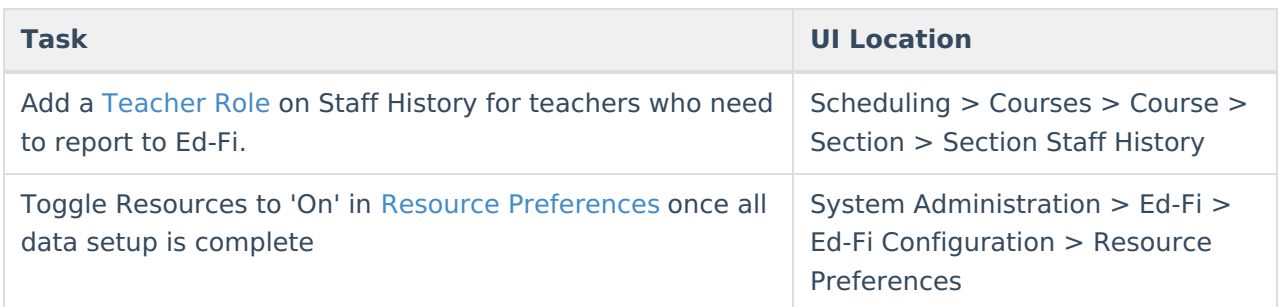